## DEFINING CLASSES IN PYTHON

CSSE 120—Rose Hulman Institute of Technology

## Review: Using Objects in Python

```
WIDTH = 400HEIGHT = 50REPEAT_COUNT = 20
PAUSE LENGTH = 0.25win = GraphWin('Saints Win!', WIDTH, HEIGHT)
p = Point(WIDTH/2, HEIGHT/2)t = Text(p, 'Saints—2010 Super Bowl Champs!')
t.setStyle('bold')
t.draw(win)
nextColorIsRed = True
t.setFill('blue')
for i in range(REPEAT_COUNT):
    sleep(PAUSE_LENGTH)
    if nextColorIsRed:
        t.setFill('red')
    else:
        t.setFill('blue')
    nextColorIsRed = not nextColorIsRed
win.close()
```
## Review: What is an Object?

#### □ An Object:

**E** knows things about itself

 $\blacksquare$  fields

a.k.a. instance variables

- **E** can be asked to (based on what it knows)
	- **do things** 
		- **Mutator methods**
	- **P** provide info about itself and/or other objects that it knows about
		- **E** accessor methods
- □ Is a C struct an object?

## Review: Object Terminology

□ Objects are data types that □ UML class diagram: might be considered *active* They **store information** in *instance variables* They **manipulate their data** through *methods* x y … **Point** Instance variables written here

- Objects are *instances* of some *class*
- □ Objects are created by calling *constructors*

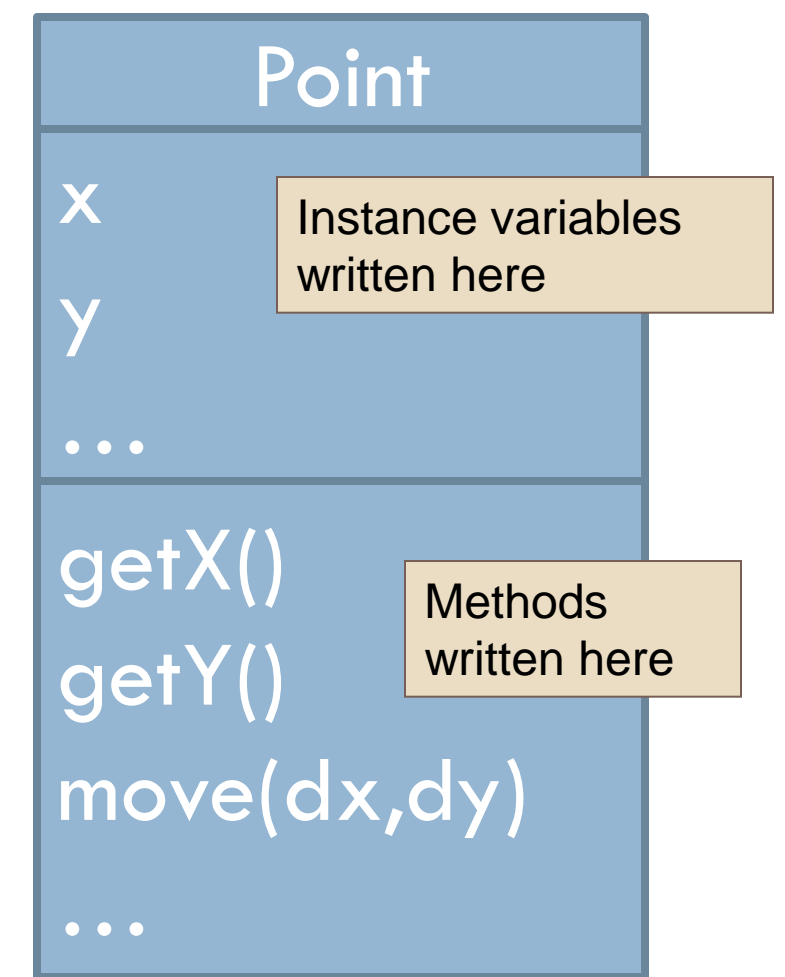

## Key Concept!

- A class is an "object factory"
	- **E** Calling the constructor tells the classes to make a new object
	- **Parameters to constructor are like "factory options",** used to set instance variables
- Or think of class like a "rubber stamp"
	- **□ Calling the constructor stamps out a new object shaped** like the class
	- **Parameters to constructor "fill in the blanks". That is,** they are used to initialize instance variables.

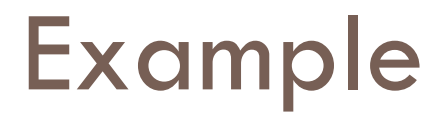

### $pp = Point(200, 100)$

t = Text(p, *'Go Giants!')*

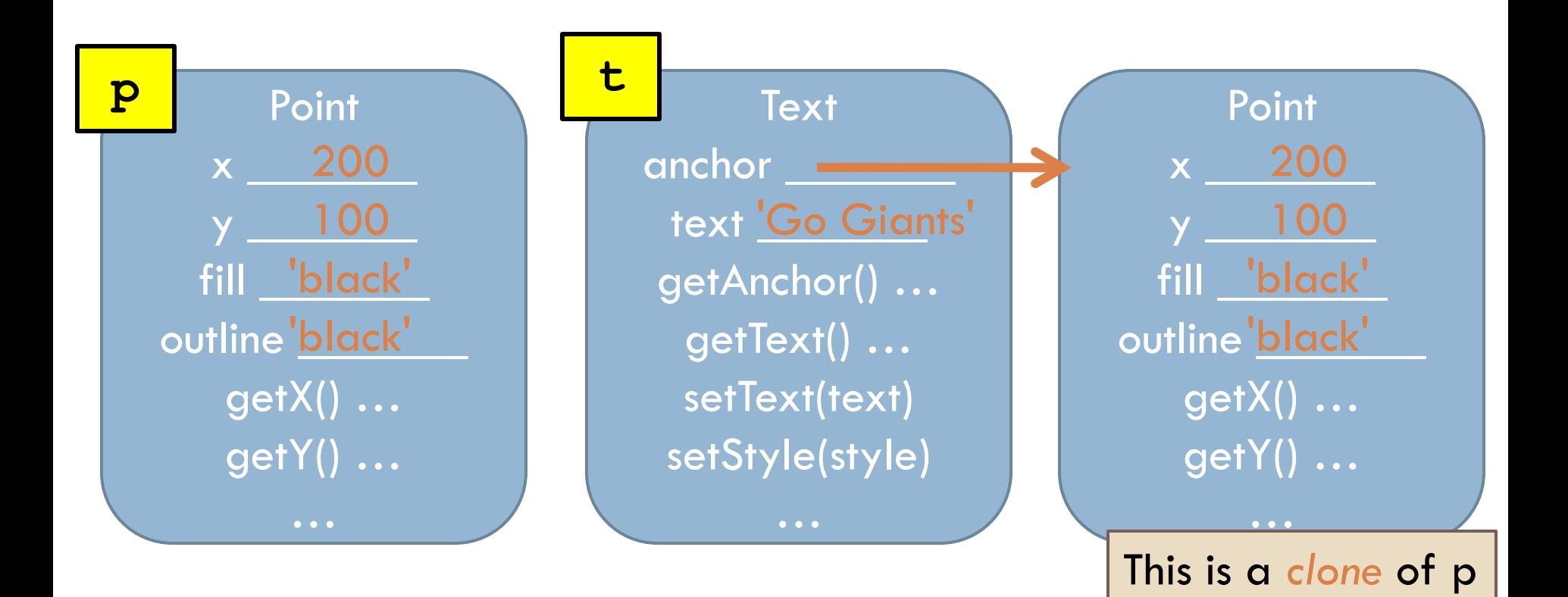

# Creating Custom Objects: Defining Your Own Classes

### □ Custom objects:

- $\blacksquare$  Hide complexity
- **P** Provide another way to break problems into pieces
- Make it easier to pass information around

### □ Example:

Moving "Smiley" class.

- a Switch workspace to your Python workspace
- Checkout the **MovingSmileys** project from SVN

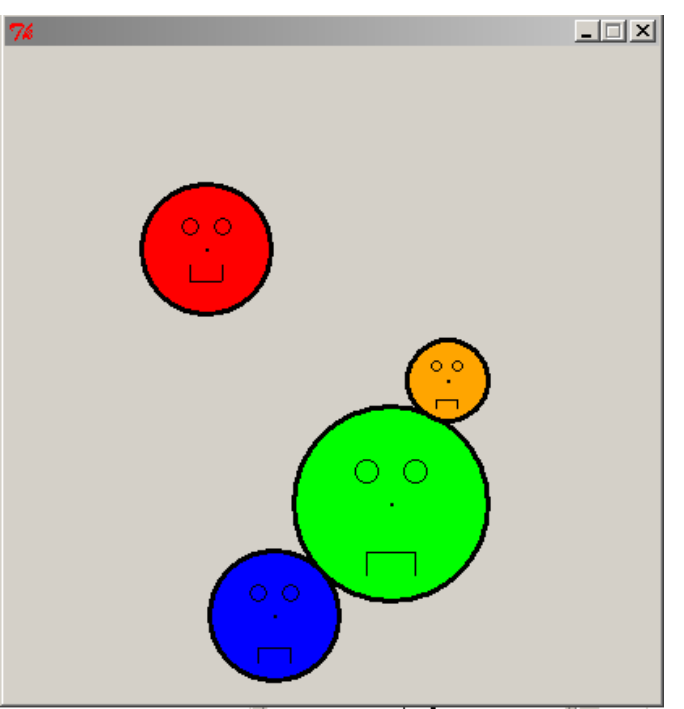

### Review of Key Ideas

#### *Constructor*:

Defined with special name **\_\_init\_\_**

- Called like **ClassName()**
- *Instance variables*:
	- **□ Created when we assign to them**
	- **■** Live as long as the object lives
- **self** formal parameter:
	- Implicitly get the value *before the dot* in the call
	- **Q** Allows an object to "talk about itself" in a method

## Work on project

- $\Box$  If you have finished the project
	- **D** demonstrate it to your instructor or a TA
	- $\blacksquare$  then you may leave early if you wish
- Come back for Session 30
	- **E** Another example of defining classes
	- **E** Course evaluations
	- **Final exam review**